# **CALMIP : Calcul en Midi-Pyrénées Mésocentre de Calcul**

- Dominique Astruc, Institut de Mécanique des Fluides de Toulouse, Président du Comité de programme CALMIP
- **Jean-Pierre Silvain, CICT, Directeur**
- Pierrette Barbaresco, CICT, Directrice Technique
- Kicolas Renon, CICT, Responsable projet CALMIP

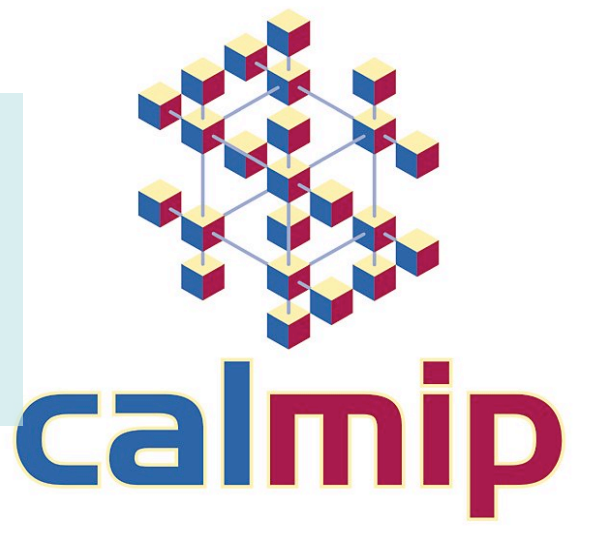

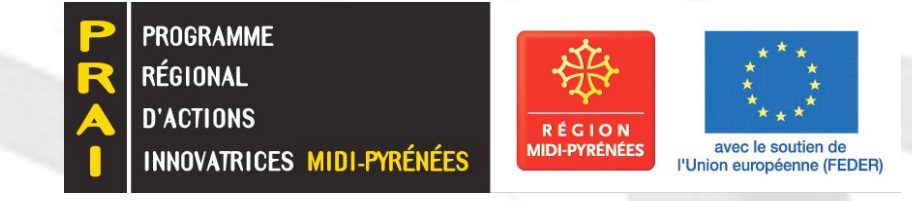

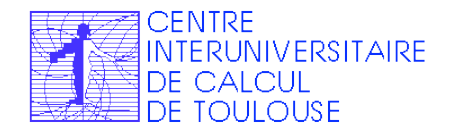

**Journée Mésocentre IHP 24 Septembre 2009**

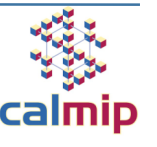

#### **Plan Exposé :**

- **Structure CALMIP : Mésocentre de Calcul**
	- *Objectifs*
	- *Organisation / Historique / financements*
	- *Attribution Ressources*
- **Bilan exploitation**
	- *Chiffres utilisation*
	- *Retour utilisateurs*
- **Le nouveau système > 30TF**
	- *La procédure de renouvellement*
	- *Caractéristiques du nouveau système*
- **Bilan Perspectives**

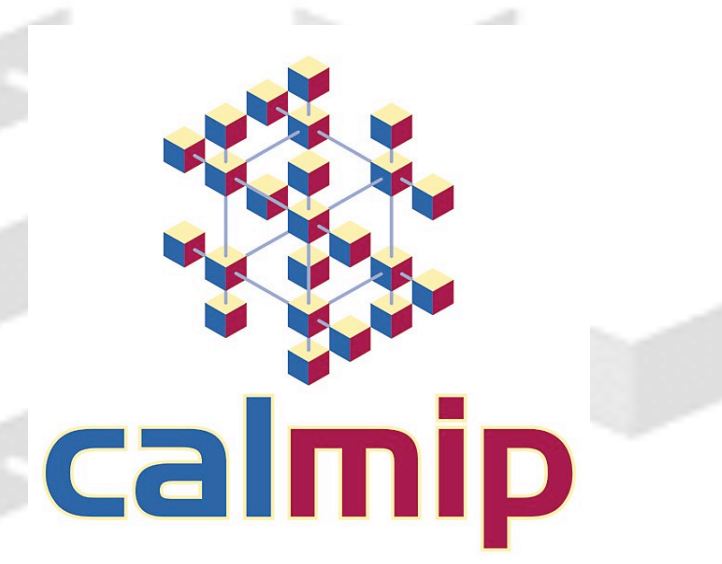

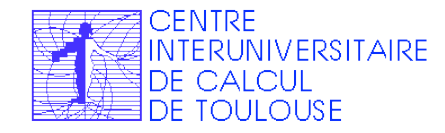

**http://www.calmip.cict.fr/ Page 2 Journée Mésocentre IHP 24 Septembre 2009**

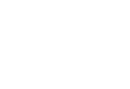

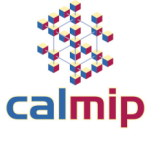

#### **Plan Exposé :**

- **Structure CALMIP : Mésocentre de Calcul**
	- *Objectifs*
	- *Organisation / Historique / financements*
	- *Attribution Ressources*
- **Bilan exploitation**
	- *Chiffres utilisation*
	- *Retour utilisateurs*
- **Le nouveau système > 30TF**
	- *La procédure de renouvellement*
	- *Caractéristiques du nouveau système*
- **Bilan Perspectives**

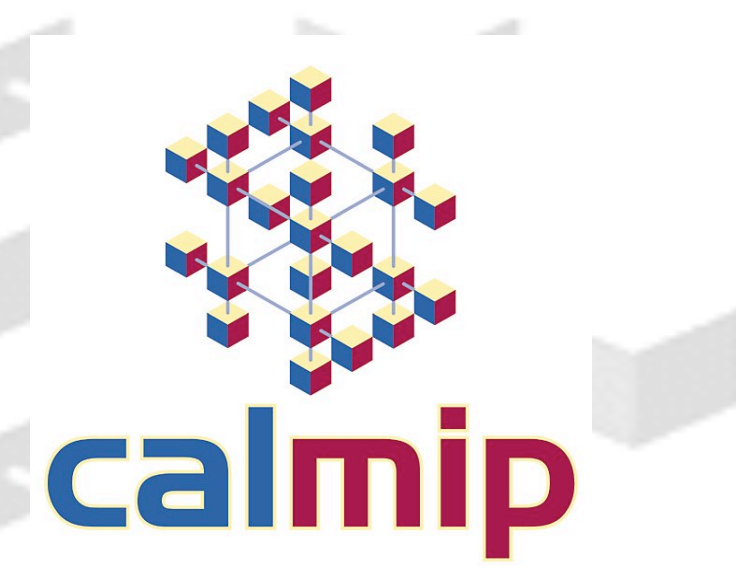

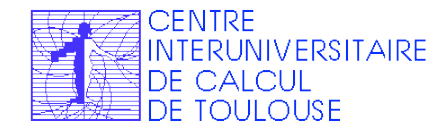

**http://www.calmip.cict.fr/ Page 3 Journée Mésocentre IHP 24 Septembre 2009**

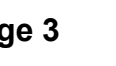

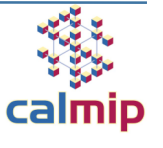

# **Le Groupement Scientifique CALMIP : Historique I**

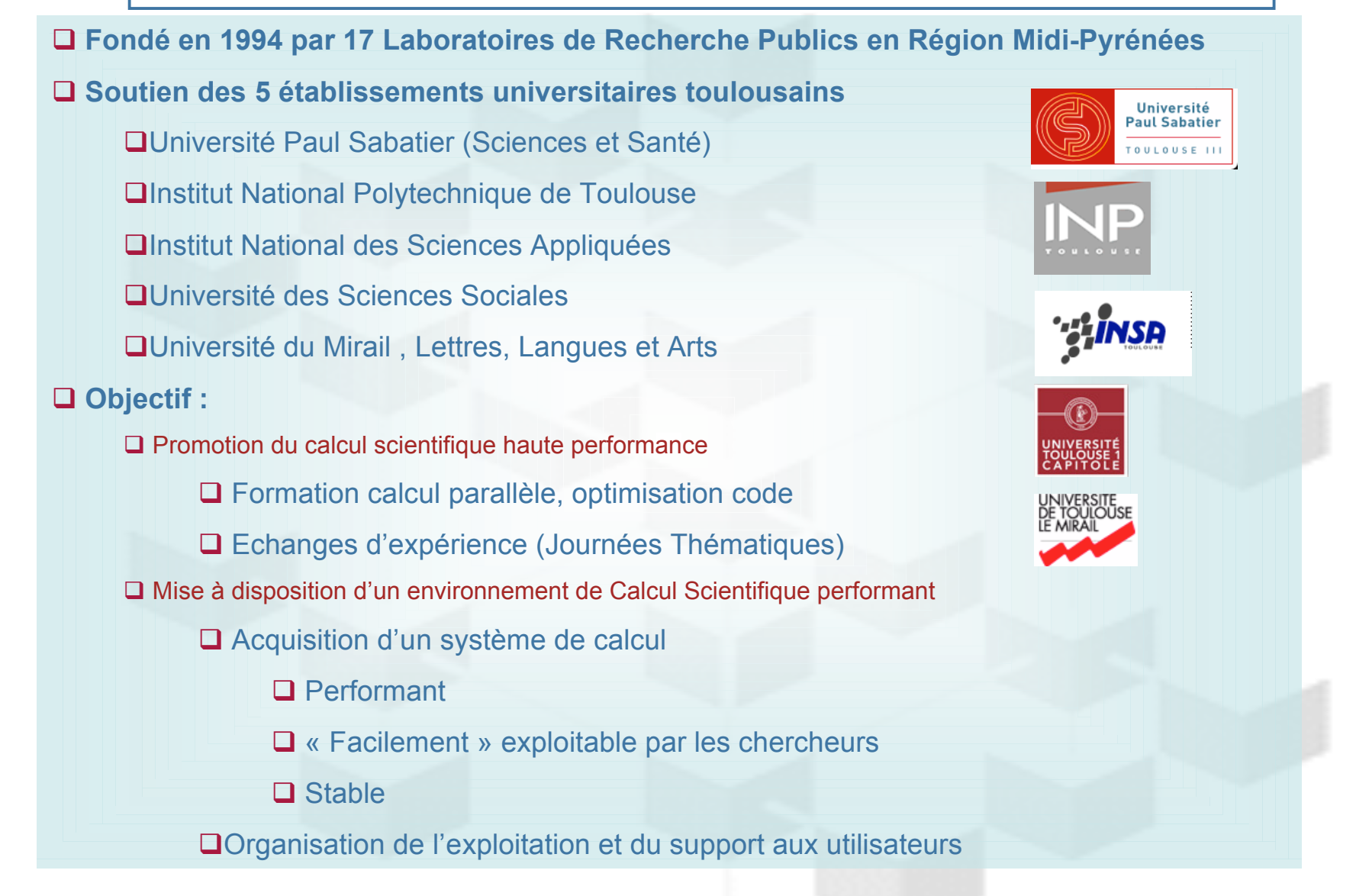

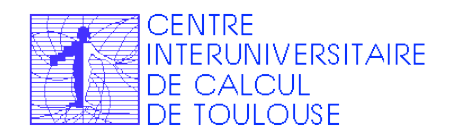

**Journée Mésocentre IHP 24 Septembre 2009**

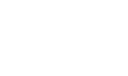

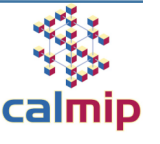

# **Le Groupement Scientifique CALMIP : Méso-centre de Calcul**

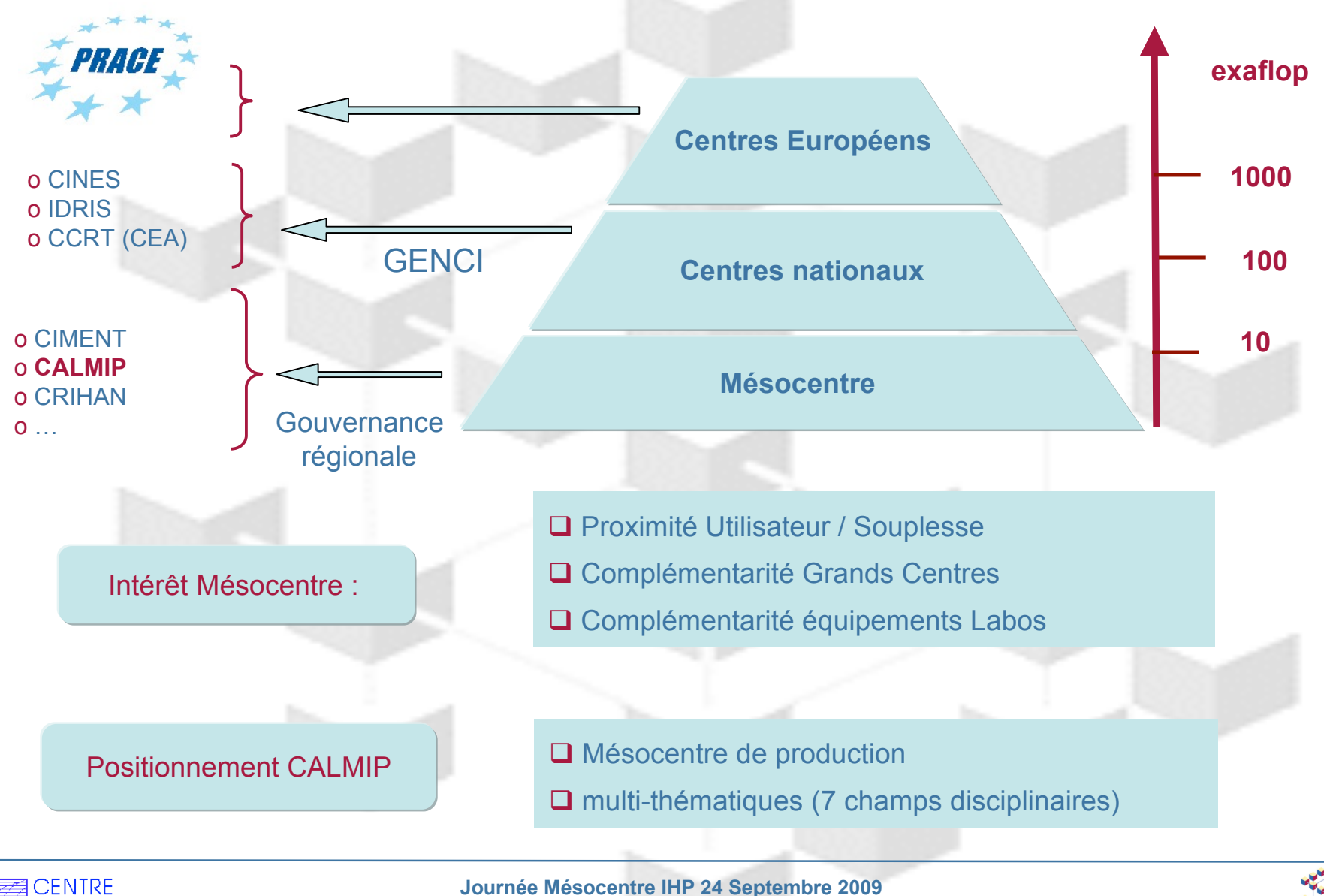

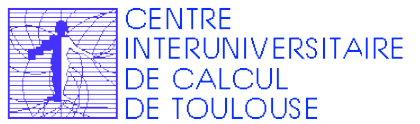

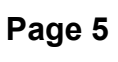

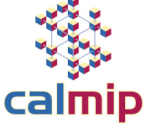

# **Le Groupement Scientifique CALMIP : Organisation**

 $\checkmark$  Pilotage

#### Conseil Scientifique

*5 Vice-Présidents des conseils scientifiques des établissements Directeur du C.I.C.T. 2 Représentants du Comité de Programmes Calmip 1 Représentant de la communauté toulousaine 3 Personnalités extérieures 1 représentant du CUTIS 10 experts scientifiques issus des*

Attribution des ressources  $\checkmark$ Animation scientifique

#### Comité de Programme

*laboratoires 7 thématiques scientifiques*

 $\checkmark$  Support aux utilisateurs Support projets de Recherche Exploitation du supercalculateur

C.I.C.T

*1 Ingénieur calcul scientifique 2 Ingénieurs système*

**√Montage dossier** 

**Bureau CALMIP** 

*Président Comité Calmip Direction CICT Responsable CALMIP CICT*

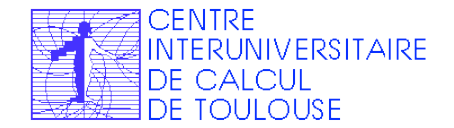

**Journée Mésocentre IHP 24 Septembre 2009**

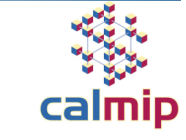

#### **Le Groupement Scientifique CALMIP : Historique financements**

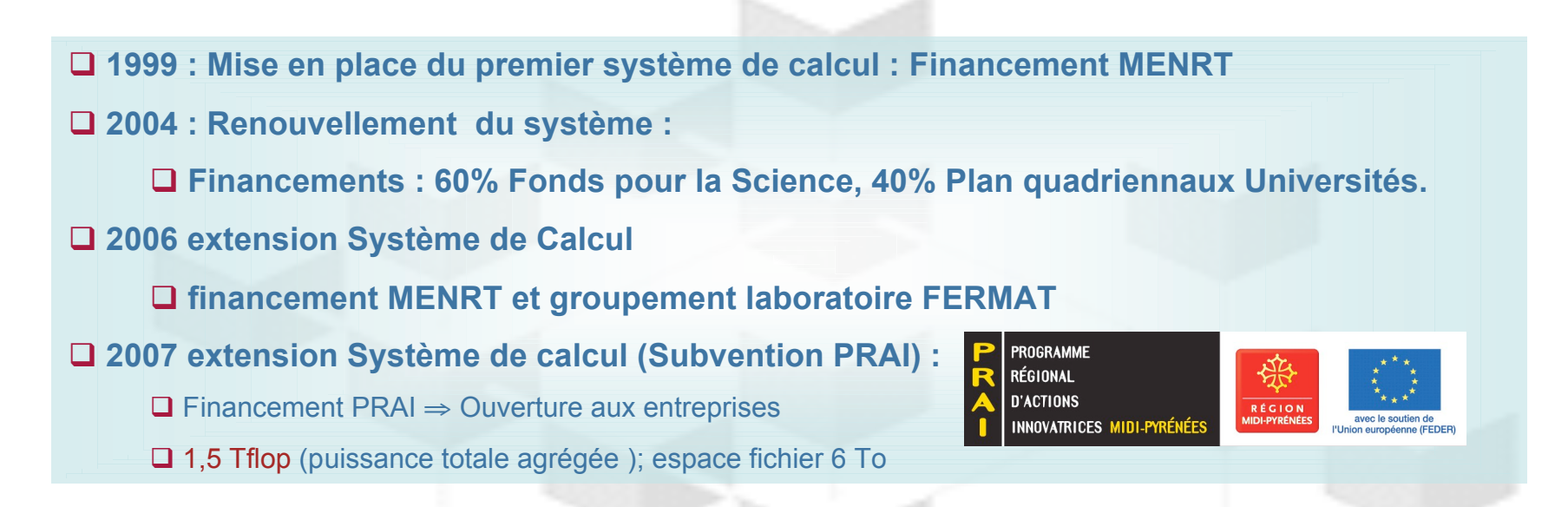

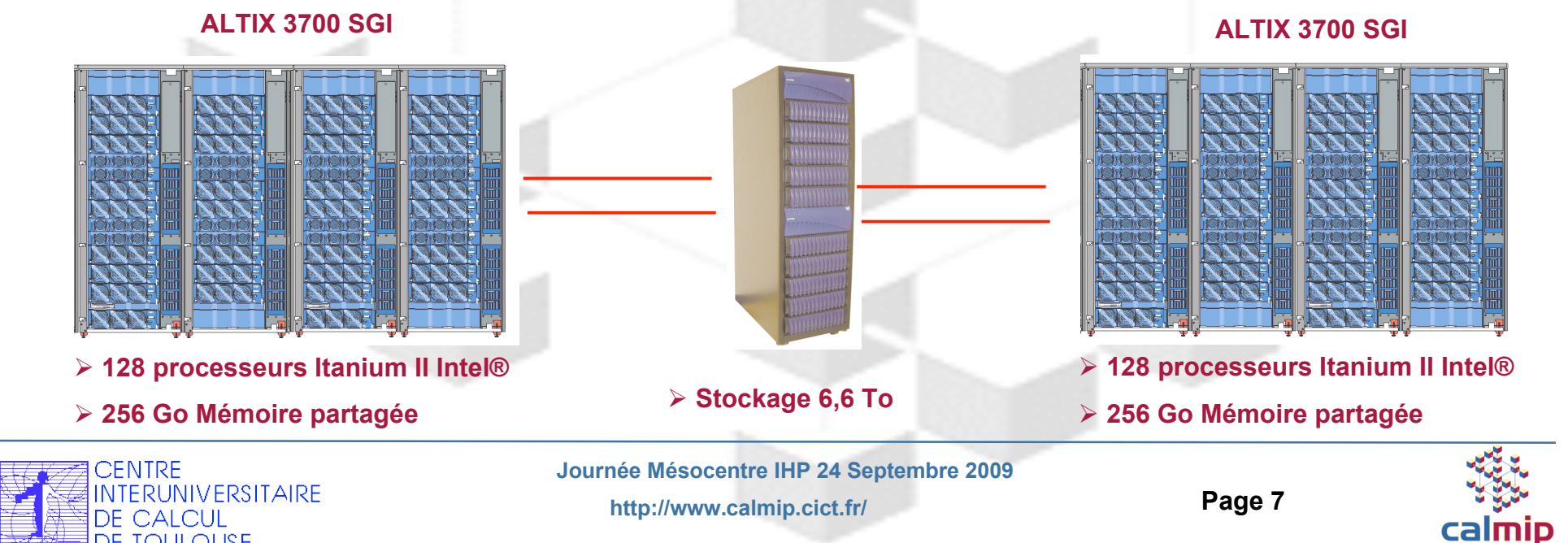

**TOULOUSE** 

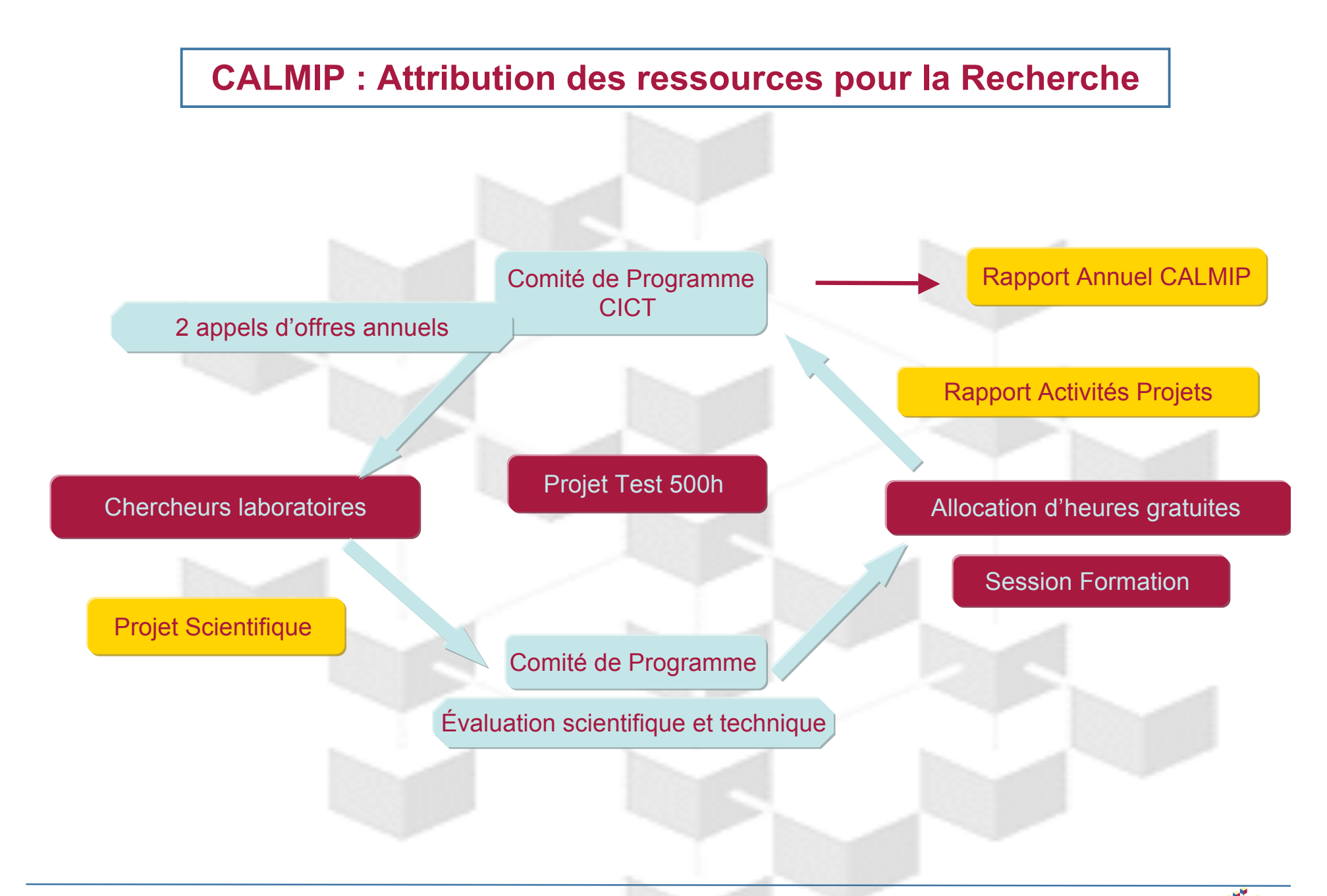

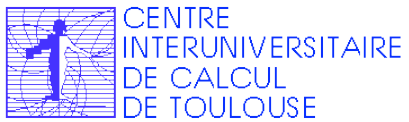

**http://www.calmip.cict.fr/ Page 8 Journée Mésocentre IHP 24 Septembre 2009**

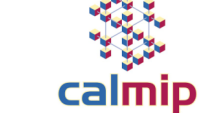

#### **Plan Exposé :**

- **Structure CALMIP : Mésocentre de Calcul**
	- *Objectifs*
	- *Organisation / Historique / financements*
	- *Attribution Ressources*
- **Bilan exploitation**
	- *Chiffres utilisation*
	- *Retour utilisateurs*
- **Le nouveau système > 30TF**
	- *La procédure de renouvellement*
	- *Caractéristiques du nouveau système*
- **Bilan Perspectives**

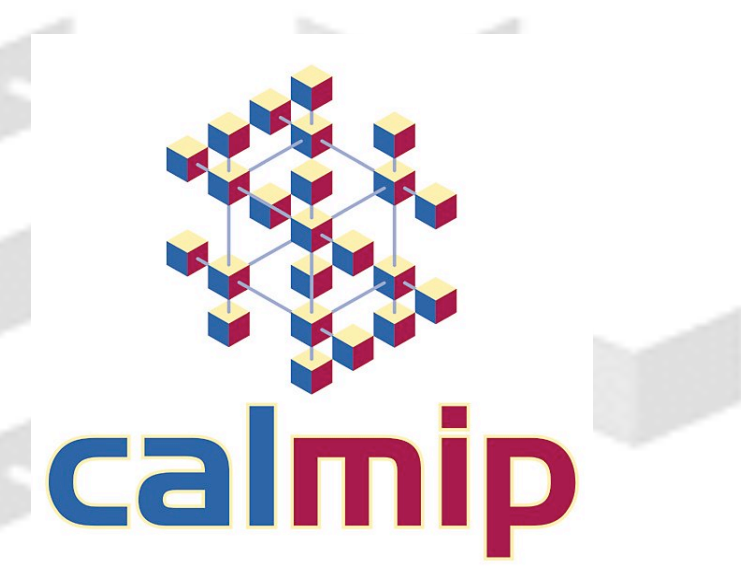

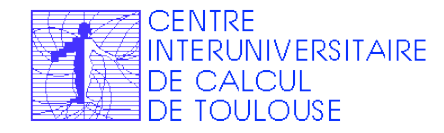

**http://www.calmip.cict.fr/ Page 9 Journée Mésocentre IHP 24 Septembre 2009**

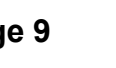

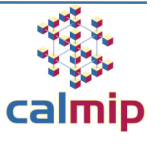

#### **CALMIP : Evolution 2004-2008**

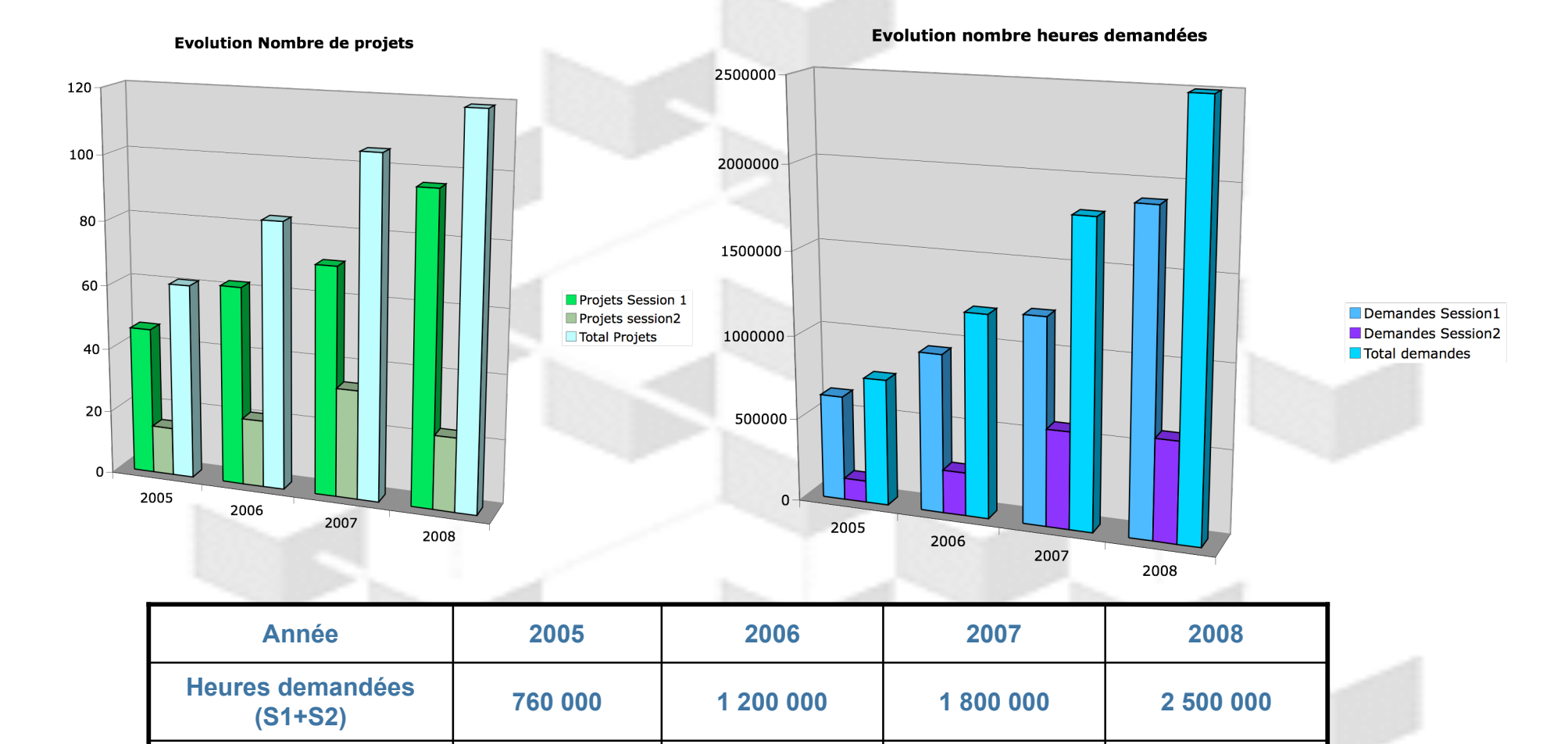

**http://www.calmip.cict.fr/ Page 10**

**CENTRE** 

DE CALCUL

DE TOULOUSE

**INTERUNIVERSITAIRE** 

**Journée Mésocentre IHP 24 Septembre 2009**

**Ratio 0,5 0,66 0,440 0,64**

**Heures machines 400 000 800 000 1 600 000**

**800 000**

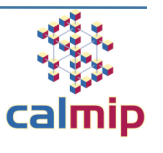

# **CALMIP : Activités Scientifiques**

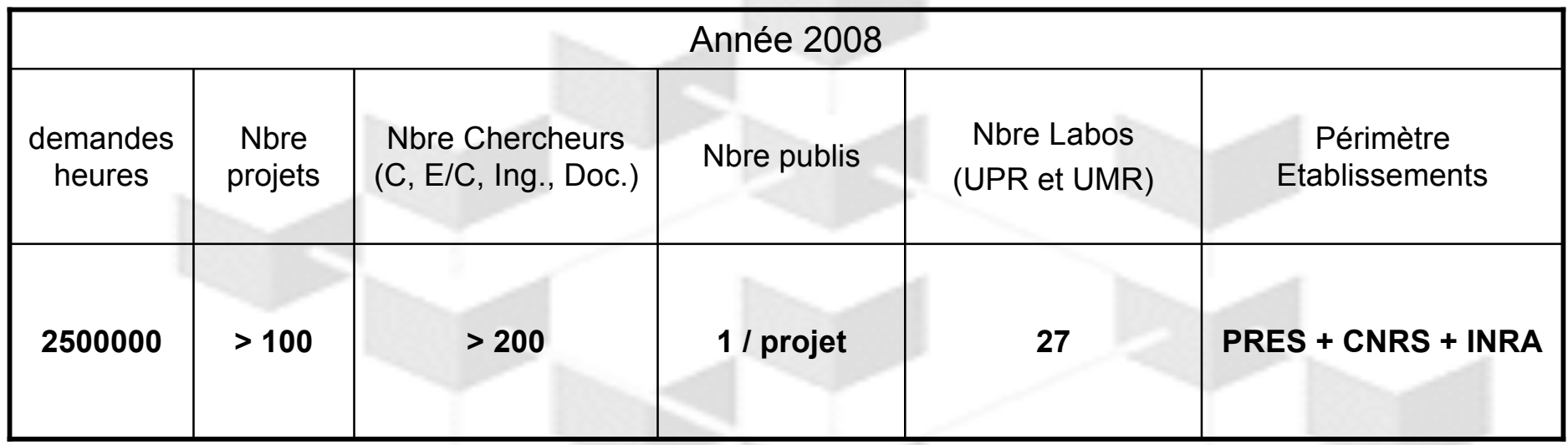

PRES : Pôle de Recherche et d'Enseignement Supérieur de Toulouse :

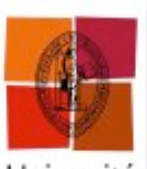

Université<br>de Toulouse

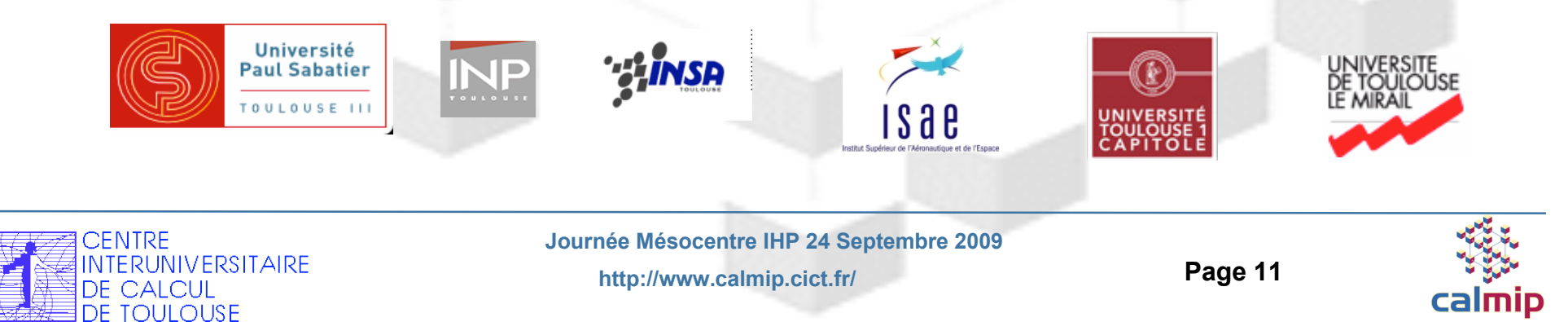

#### **CALMIP : Répartition par Labos année 2008**

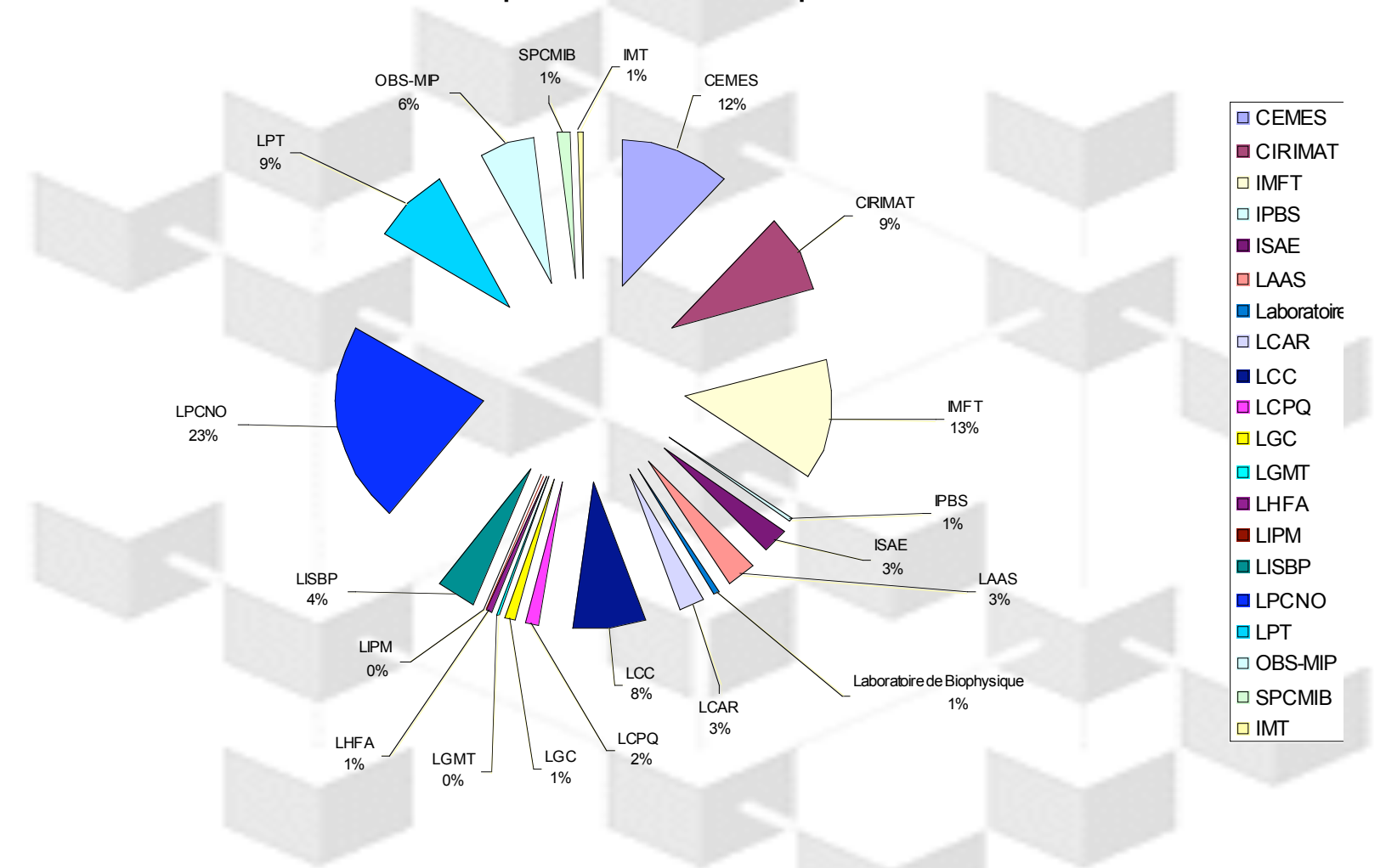

**Répartitions demandes 2008 par Laboratoire** 

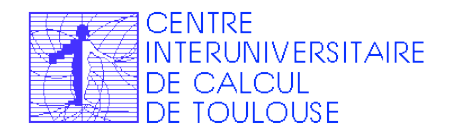

**Journée Mésocentre IHP 24 Septembre 2009**

calmip

#### **Répartition demandes 2008parthématiques CALMIP : Répartition par thématiques**

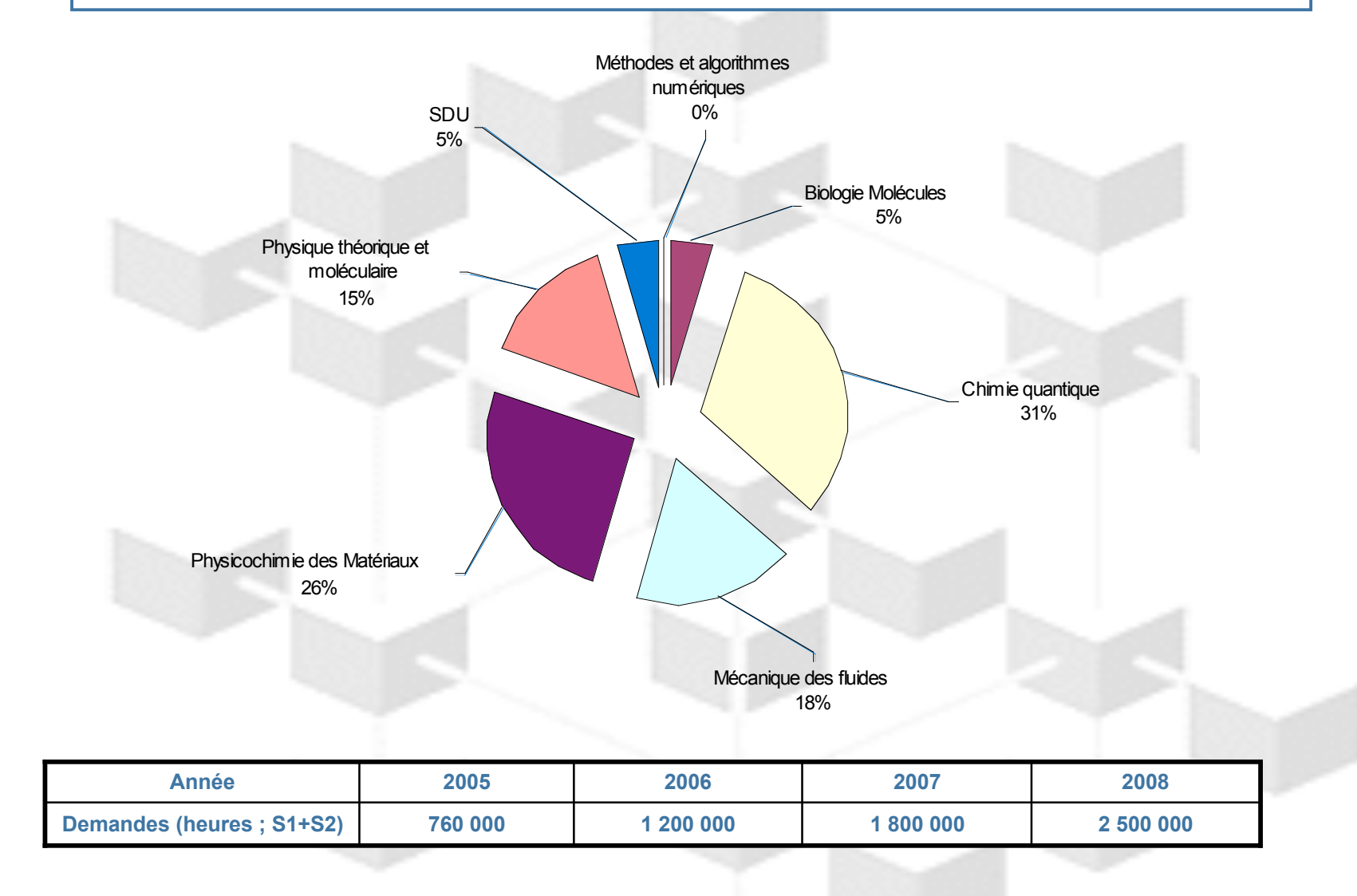

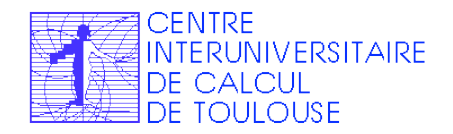

**Journée Mésocentre IHP 24 Septembre 2009**

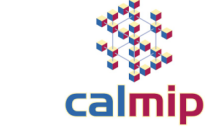

#### **Exemple projet CALMIP : Mécanique des Fluides**

**Mélange de fluides miscibles ou immiscibles dans un tube vertical ou faiblement incliné**

 **Resp. J Magnaudet (DR) - Institut de Mécanique des fluides de Toulouse Conso 2007 : 26 687h - JADIM**

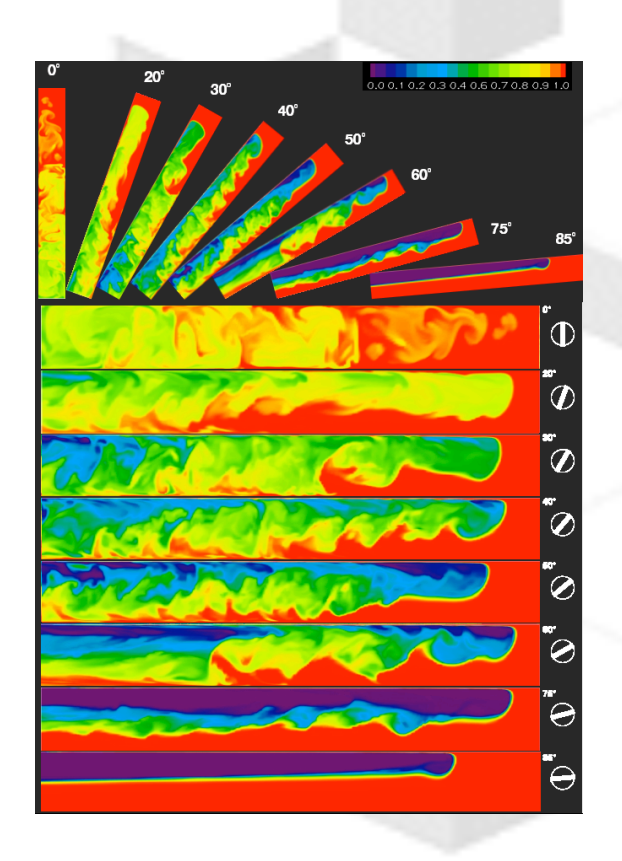

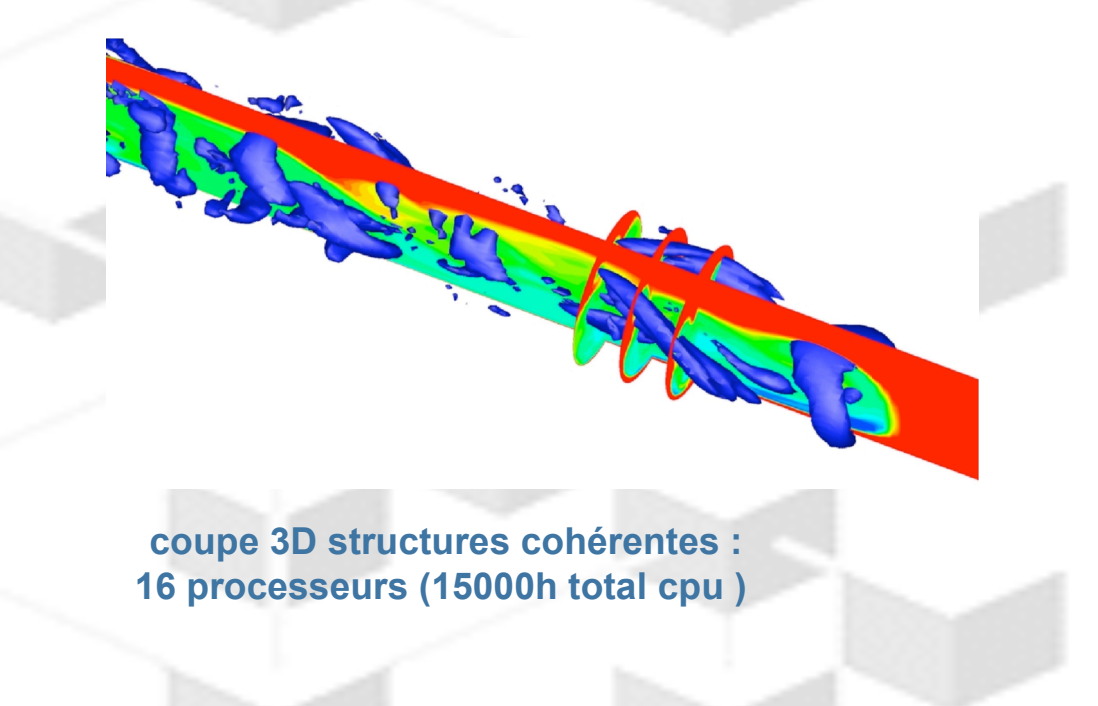

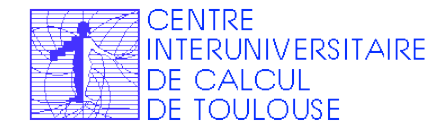

**http://www.calmip.cict.fr/ Page 14 Journée Mésocentre IHP 24 Septembre 2009**

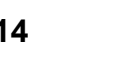

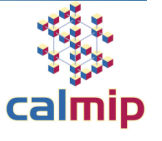

#### **CALMIP : Profil codes / Env. développement**

 **Profils codes Langage : Fortran (77,90), C, C++ Parallèle : MPI (70%), OpenMP (30%) Mémoire partagée : jusqu'à 128 Go (OpenMP) Parallèlisme : limite exploitation 32 cœurs Environnement de développement**

**Librairie scientifique MKL intel® MPI optimisé MPT Petsc, MUMPS,… Deboggeur // : ddt Tunning code Intel Trace Analyzer Lipfpm …**

**codes les + utilisés**

 **VASP**

**Gaussian**

**AMBER**

 **SIESTA**

**WIEN2K**

- **JADIM (IMFT)**
- **+ codes utilisateurs**

 **Evolutions des profils 2004 : 30 % séquentiels, 70% parallèles 2009 : 10% seq., 70% parallèles, 20% très parallèles Ex. : code JADIM /IMFT**

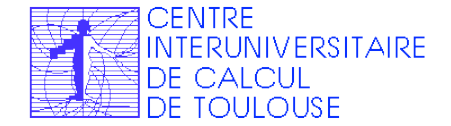

**Journée Mésocentre IHP 24 Septembre 2009**

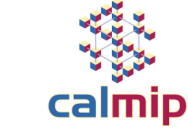

#### **CALMIP : Retours Utilisateurs**

> Ce qu'ils nous disent Vol. 1 : contents !

 **production / stabilité environnement / portabilité performance : mémoire espace disque cpu flop scalabilité support et accompagnement Formation Dev. d'appli. / participation projets de recherche**

▶ Ce qu'ils nous disent Vol. 2 : pas trop contents !

 **temps d'attente** ⇒ **surbooking attribution ressources Les saisons du calcul !! machine parallèle, mais pas assez dispo. pour les jobs « très » parallèles !**

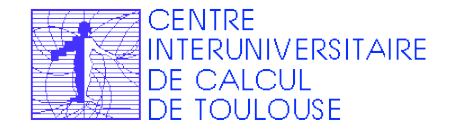

**Journée Mésocentre IHP 24 Septembre 2009**

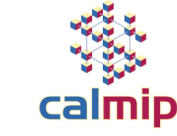

#### **Plan Exposé :**

- **Structure CALMIP : Mésocentre de Calcul**
	- *Objectifs*
	- *Organisation / Historique / financements*
	- *Attribution Ressources*
- **Bilan exploitation**
	- *Chiffres utilisation*
	- *Retour utilisateurs*
- **Le nouveau système > 30TF**
	- *La procédure de renouvellement*
	- *Caractéristiques du nouveau système*
- **Bilan Perspectives**

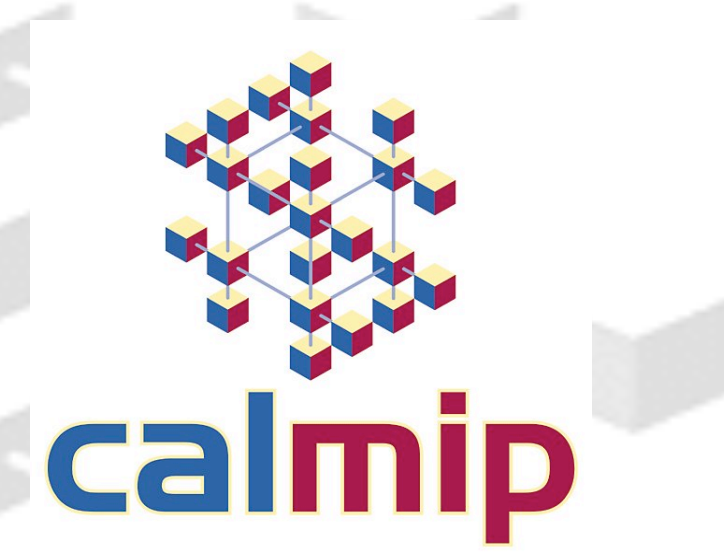

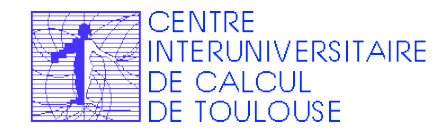

**http://www.calmip.cict.fr/ Page 17 Journée Mésocentre IHP 24 Septembre 2009**

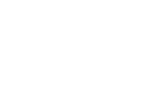

calmip

### **Le Groupement Scientifique CALMIP : Renouvellement**

**1999 : Premier supercalculateur**

**2004 : Renouvellement du système**

**2006 extension Système de Calcul (financement MENRT et FERMAT). Système étendu :**

**2007 extension Système de calcul (Subvention PRAI)**

**2008 :**

 **fin de cycle : 4 années d'exploitation du même système Renouvellement complet du système Financement CPER 2007-2013 Procédure de dialogue compétitif**

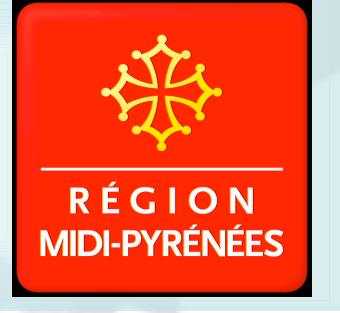

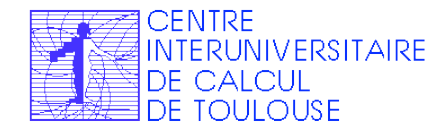

**http://www.calmip.cict.fr/ Page 18 Journée Mésocentre IHP 24 Septembre 2009**

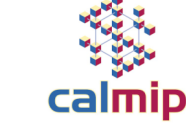

#### **CALMIP : Enjeux du renouvellement**

- **Enjeux pour le prochain cycle CALMIP :**
	- **Pallier pénurie de ressource**
	- **Anticiper leur augmentation**
	- **Tirer la performance des applications vers le haut**
	- **Mission mésocentre**
		- **Proximité, généralité**
		- **Qualité + quantité**
		- **Complémentarité labos**

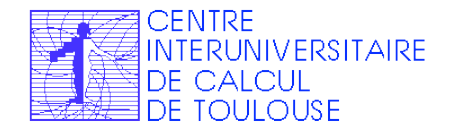

**http://www.calmip.cict.fr/ Page 19 Journée Mésocentre IHP 24 Septembre 2009**

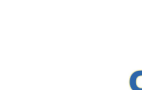

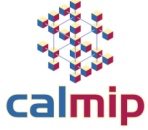

#### **Contexte Technique du Renouvellement (notre vision en septembre 2008)**

#### **Q** Tendances technologiques

□ systèmes avec beaucoup de core

Cluster de + ou - gros nœuds

Beaucoup de Téraflop ; combien d'utiles ?

 Contraintes d'infrastructures lourdes (++) : Refroidissement (eau), alim. electrique **□Surface, poids** 

 $\Box$  Fin des gains gratuits de performance pour les applications : □ en 2004 : temps restitution div. par 5 / année 1999 □ 2008 : temps restitution div. par ?? / année 2004 nécessité d'un parallèlisme fort Toutes les applications ne sont pas « très » parallèles Denclencher un processus d'amélioration efficacité //

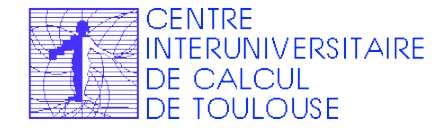

**Journée Mésocentre IHP 24 Septembre 2009**

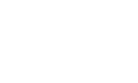

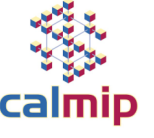

# **CALMIP : Procédure de renouvellement 2008**

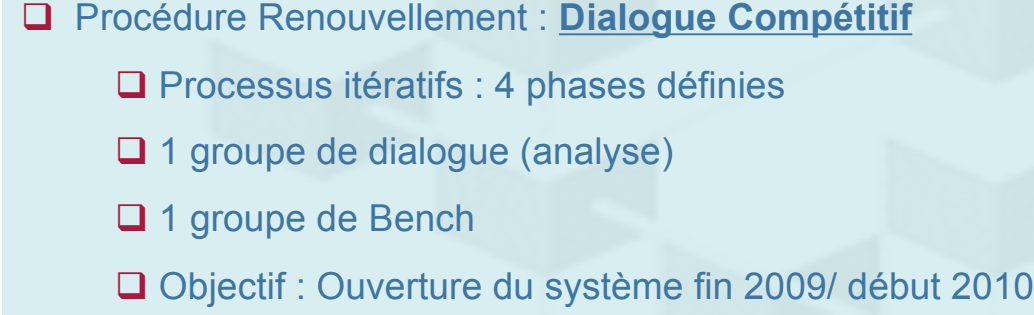

**O**Groupe dialogue :

Comité Calmip

Experts

CICT

□Groupe bench :

■ 9 benchs portés par les Utilisateurs CALMIP (11 codes / 11 porteurs)

**QCommission de décision :** OComité de programme **O**Groupe Dialogue **□Groupe Bench** 

Proposition à la PRM !!

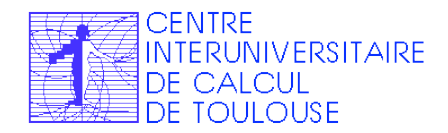

**http://www.calmip.cict.fr/ Page 21 Journée Mésocentre IHP 24 Septembre 2009**

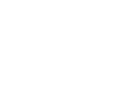

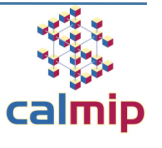

### **Calmip : Critères techniques de classement de l'offre**

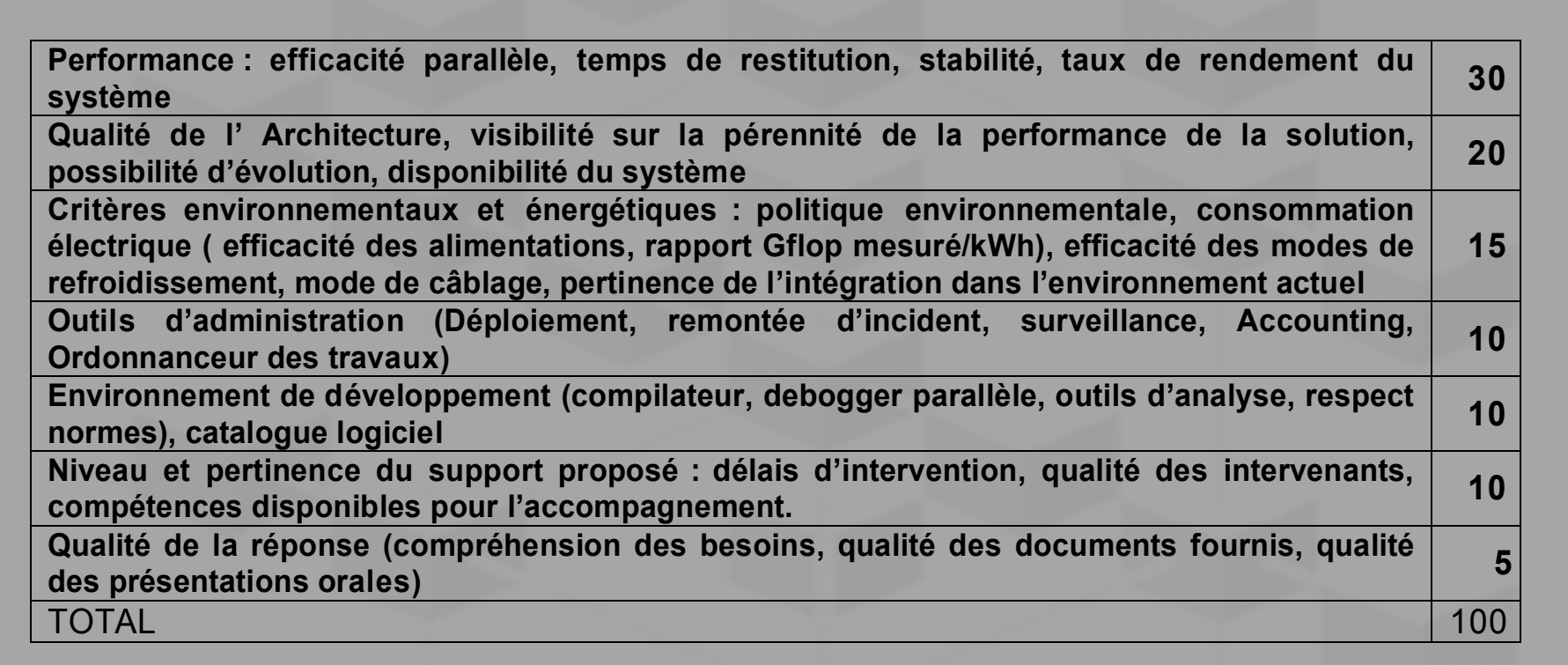

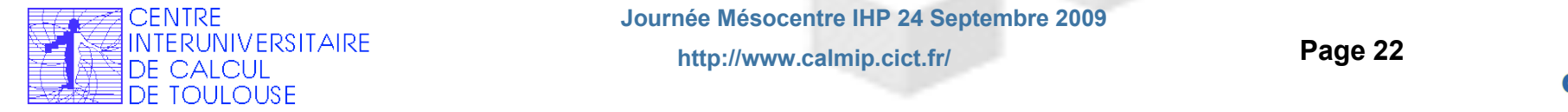

Critères financiers sur : 50

**Coût année de maintenance supplémentaire 5** 

**Coût de la solution : Maintenance, Outils d'administration (scheduler, compilateur, etc. …),** 

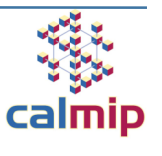

### **CALMIP : Procédure de renouvellement**

#### **Une année de procédure…**

Juillet 2008 : Appel à candidatures

Septembre 2008 : Analyse des candidatures

□ Novembre 2008 : Premier tour de dialoque

Janvier 2009 : Deuxième tour de dialogue

 Janvier et février 2009 : **Troisième audition passage des codes utilisateurs chez les constructeurs (utilisateurs Calmip + CICT)**

Mars 2009 : Quatrième et dernière audition

23 juin 2009 : Remise des offres définitives

 8 juillet 2009 : **Le comité de programme élargi au groupe de dialogue établit un classement des offres définitives pour le proposer au Pouvoir Adjudicateur.**

15 juillet 2009 : Rapport à la Division de l'Achat Public

□ 3 Septembre 2009 : Notification

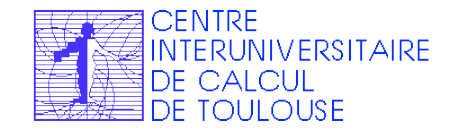

**http://www.calmip.cict.fr/ Page 23 Journée Mésocentre IHP 24 Septembre 2009**

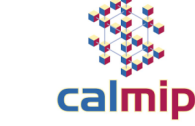

### **Orientation Technique pour l'Appel d'Offre**

**OGrandes Lignes orientation Technique**  Puissance calcul globale : 30TF => changement d'échelle Partie « distribuée » Partie « mémoire partagée » **QEspace fichier** □130 To Solution de visualisation : □Pré-post processing Visualisation à distance Disponibilité grands logiciels académiques et commerciaux Environnement de développement de haut niveau Accompagnement constructeur : tirer la performance des applications vers le haut

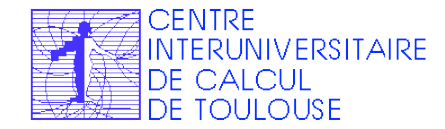

**http://www.calmip.cict.fr/ Page 24 Journée Mésocentre IHP 24 Septembre 2009**

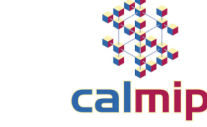

### **Le dialogue : déroulement général**

#### □ 6 candidats retenus, et conservés jusqu'à la fin

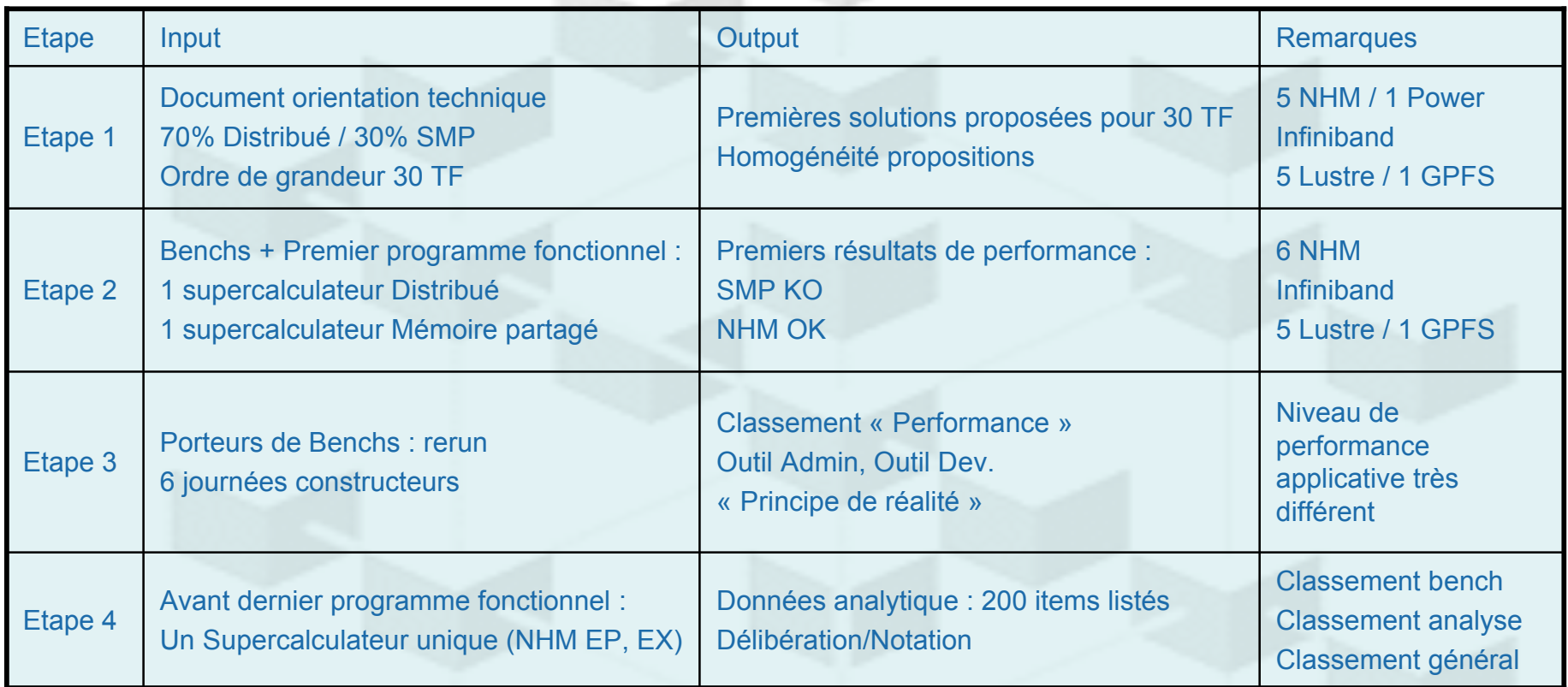

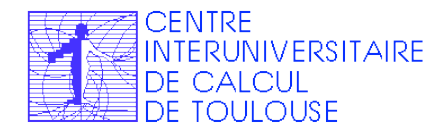

**http://www.calmip.cict.fr/ Page 25 Journée Mésocentre IHP 24 Septembre 2009**

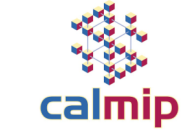

### **Bilan Dialogue**

#### □ Système retenu :

- □ Système éprouvé, Stable (bench, analyse)
- □ Puissance > 30 TF (analyse)
- $\Box$  Meilleure performance applicative /Temps de restitution (bench)
- □ Support applicatif-utilisateur (bench)
- Equilibre Qualitatif / Quantitatif / Energétique (analyse, bench)

#### Bilan de la procédure de dialogue

#### **Lourd à gérer**

- 6 journées d'audition ⇒ Analyse des propositions !!
- $\Box$  + 6 journées benchs
- **Extrêmement bénéfique** 
	- □ Échanges directs avec les candidats dans un cadre administratif clair
	- Evolution du programme fonctionnel

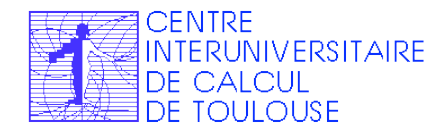

**Journée Mésocentre IHP 24 Septembre 2009**

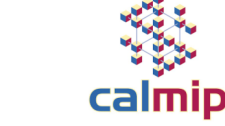

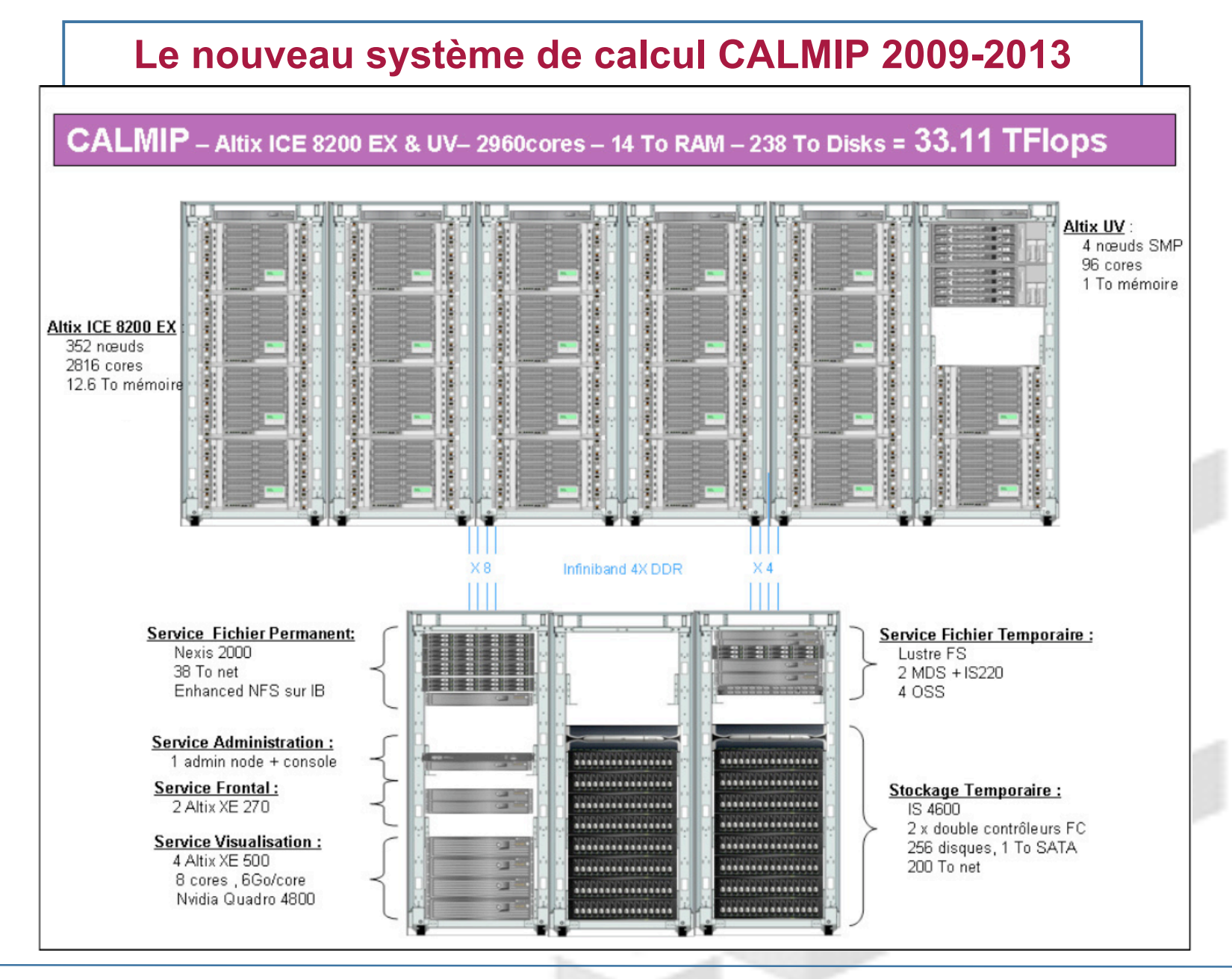

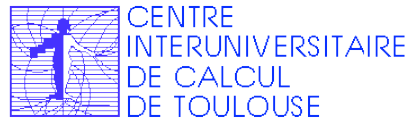

**Journée Mésocentre IHP 24 Septembre 2009**

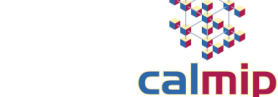

#### **Plan Exposé :**

- **Structure CALMIP : Mésocentre de Calcul**
	- *Objectifs*
	- *Organisation / Historique / financements*
	- *Attribution Ressources*
- **Bilan exploitation**
	- *Chiffres utilisation*
	- *Retour utilisateurs*
- **Le nouveau système > 30TF**
	- *La procédure de renouvellement*
	- *Caractéristiques du nouveau système*
- **Bilan Perspectives**

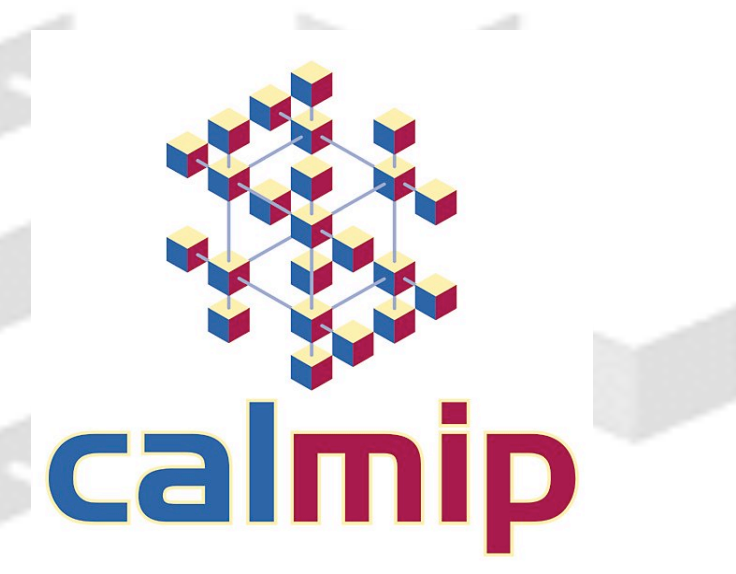

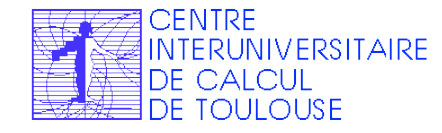

**http://www.calmip.cict.fr/ Page 28 Journée Mésocentre IHP 24 Septembre 2009**

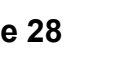

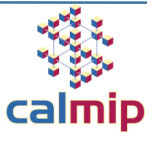

# **CALMIP : Une nouvelle échelle à appréhender**

- Quelle « nouvelle » Exploitation ?
	- **Q** Attribution ressources
	- Ouverture vers de nouveaux laboratoires (nouvelles thématiques : Santé, etc…)
	- Exploitation machine (queue batch, nbr. cpu max par run, nbr. job par user, etc...)

#### **Q** Support Technique

- □ Support de base et projet de Recherche
- **D** Formation
- Réseau correspondant Calcul au sein des laboratoires
- Mode fonctionnement budgétaire
	- □ Problématique logiciels commerciaux (budget invest. sans fonctionnement)
	- Capacité à évaluer un coût horaire :
		- **Q** ANR
		- **Q** Entreprises

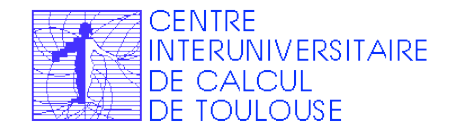

**http://www.calmip.cict.fr/ Page 29 Journée Mésocentre IHP 24 Septembre 2009**

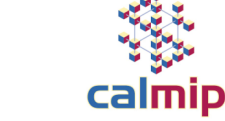

#### **CALMIP : Bilan-Perspectives**

 Evolution CALMIP (> 2013): Réflexions en cours Politique régionale : mutualisation Infrastructure bâtiment Fluide Partenaires : Meteo France - RTRA AESE - CALMIP ( PRES - Universités)  $\Box$  Réflexions en cours sur partenariat industriels Evolution de la Gouvernance de CALMIP : Création UMS avec le CNRS □ Positionnement : mésocentre à gouvernance régionale Bilan CALMIP : Succès jusqu'à présent Confiance des utilisateurs/des laboratoires, grâce à : **Q** Gouvernance  $\Box$  Technique **Q** Mésocentre CALMIP peut : □ Continuer sa mission □ Soutien Recherche Publique Multithématique **Q** proximité/accompagnement Mieux répondre aux besoins Aider à passer sur les grands centres

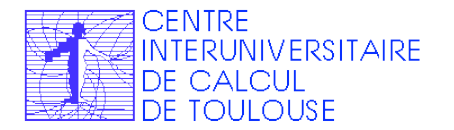

**Journée Mésocentre IHP 24 Septembre 2009**

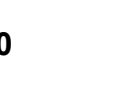

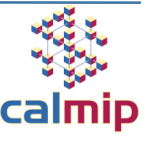